## Проверка связи с sovetnmo.ru

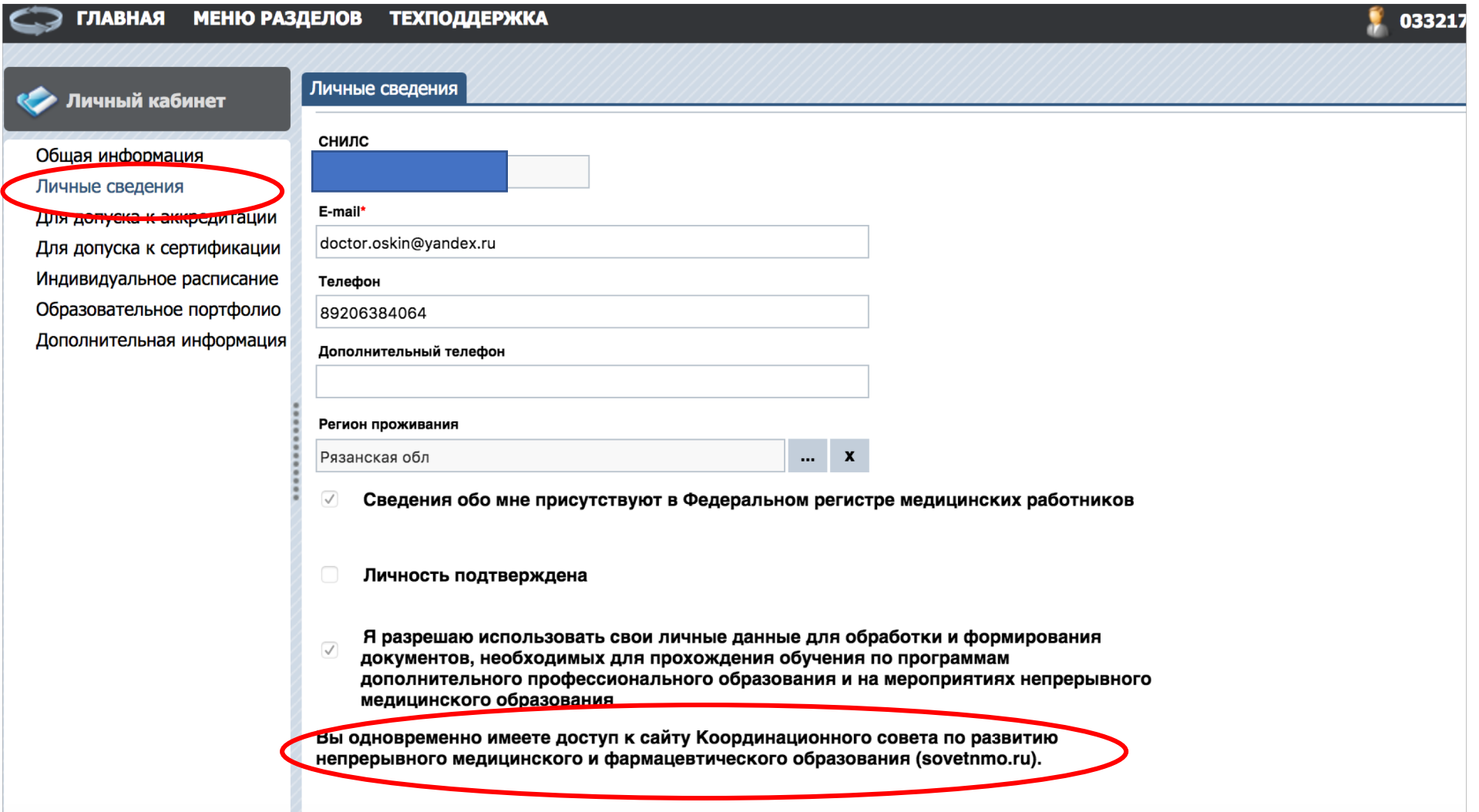

## СВЯЗЬ С САЙТОМ SOVETNMO.RU

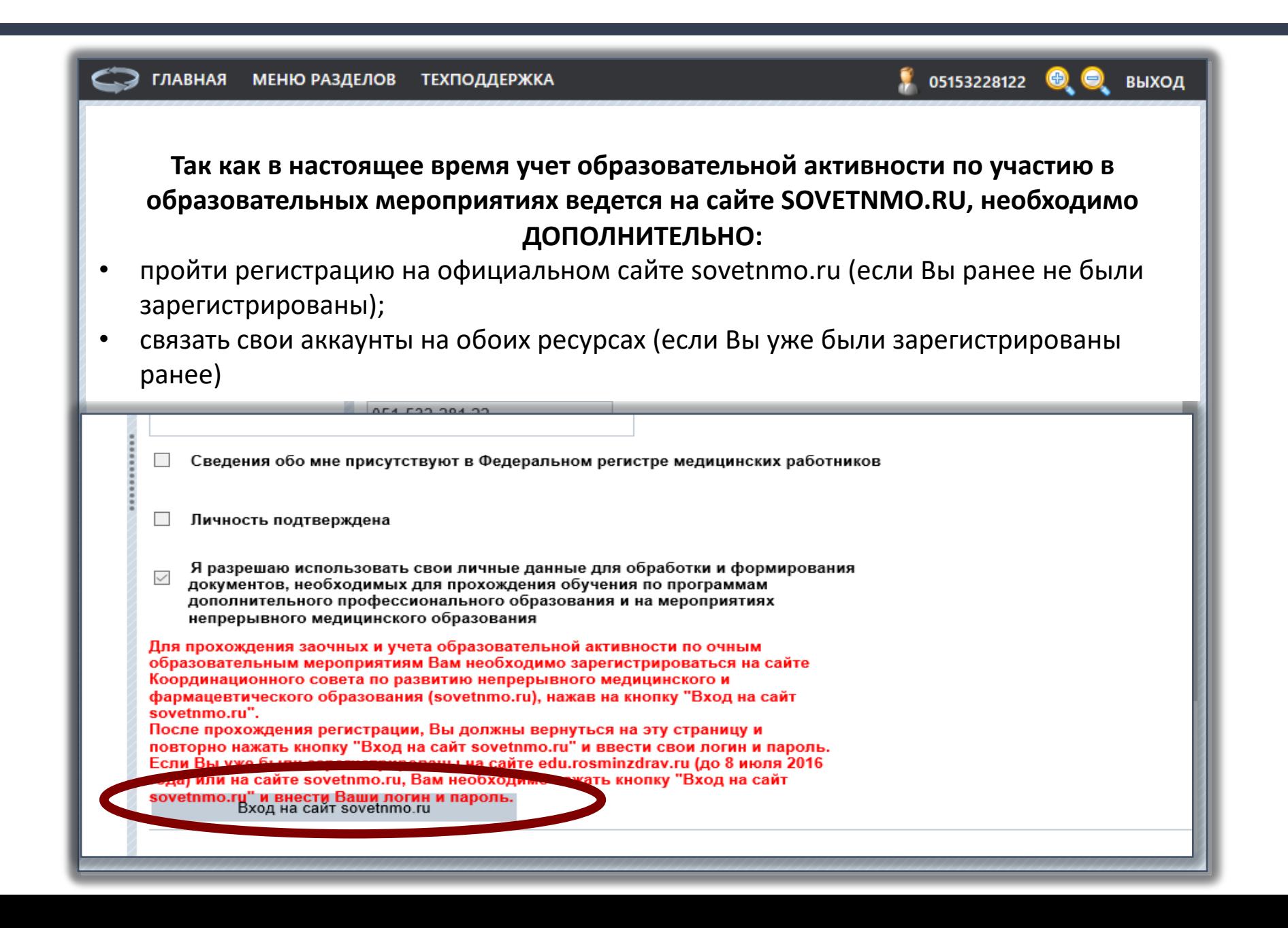

# •Создание связи с сайтом sovetnmo.ru является ОБЯЗАТЕЛЬНОЙ процедурой, все случаи отказа подтверждения корректного кода связаны именно с этим

## ИНДИВИДУАЛЬНЫЙ ПЛАН И ЕГО ВЫПОЛНЕНИЕ

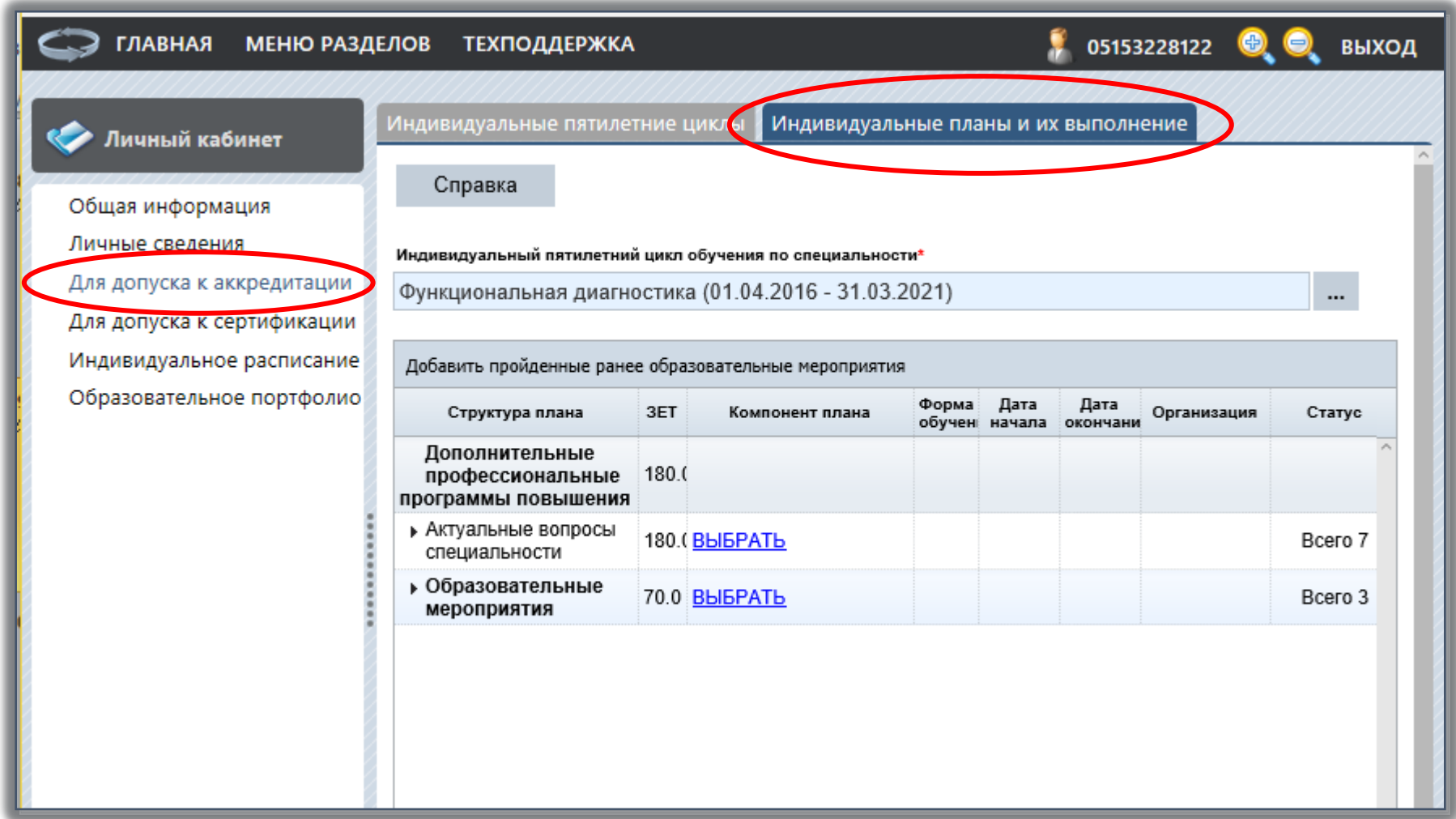

### ВЫБОР ОБРАЗОВАТЕЛЬНОГО МЕРОПРИЯТИЯ

#### ГЛАВНАЯ МЕНЮ-РАЗДЕЛОВ ТЕХПОДДЕРЖКА Индивидуальные пятилетние циклы Индивидуальные планы и их выполнение Личный кабинет • о цикле повышения квалификации - перейдите по ссылке на названии цикла повышения квалификации; Общая информация • об организации, реализующей цикл или образовательное мероприятие - перейдите по ссылке на названии Личные сведения Для допуска к аккредитации • об образовательном мероприятии - перейдите по ссылке на названии образовательного мероприятия. Для допуска к сертификации Индивидуальное расписание Образовательное портфолио Индивидуальный пятилетний цикл обучения по специальности\* Дополнительная информация Фтизиатрия (11.01.2017 - 10.01.2022)  $\cdots$ Добавить пройденные ранее образовательные мероприятия Обновление результатов обучения Дата Форма Дата Структура плана 3ET Организация Компонент плана Стату обучения начала окончания Дополнительные 180.0 профессиональные программы повышения

• Актуальные вопросы 180.0 ВЫБРАТЬ **Bcero** специальности ▶ Образовательные 70.0 BbIBPATb **Bcerc** мероприятия

### ВЫБОР ОБРАЗОВАТЕЛЬНОГО МЕРОПРИЯТИЯ

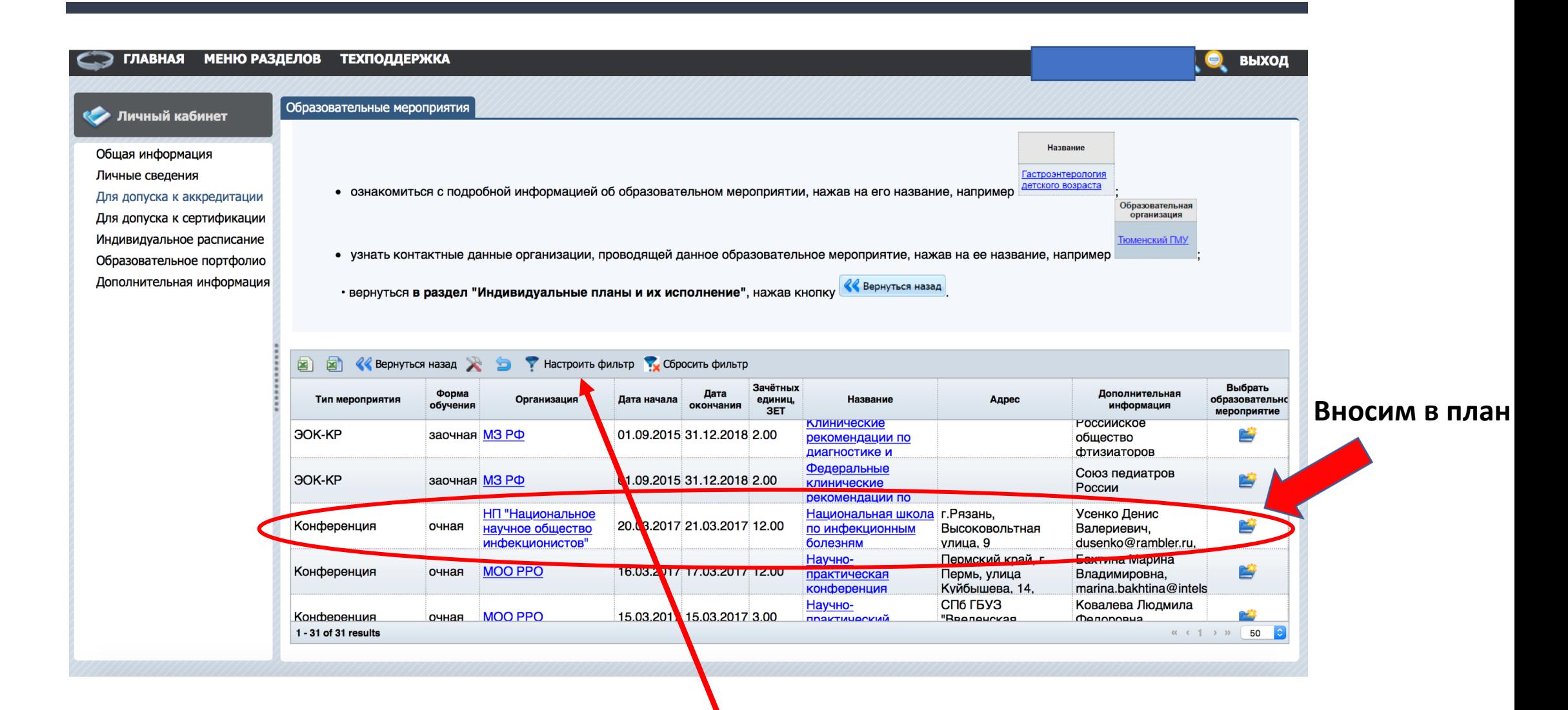

Для более удобного поиска можно настроить фильтр, указав название, дату проведения или другие сведения о мероприятии

### ЗАПЛАНИРОВАННЫЕ ОБРАЗОВАТЕЛЬНЫЕ МЕРОПРИЯТИЯ

#### С Э ГЛАВНАЯ МЕНЮ РАЗДЕЛОВ ТЕХПОДДЕРЖКА  $\frac{1}{2}$  0332 Индивидуальные пятилетние циклы Индивидуальные планы и их выполнение **ОДИ Личный кабинет** • об организации, реализующей цикл или образовательное мероприятие - перейдите по ссылке на названии организации в таб Общая информация • об образовательном мероприятии - перейдите по ссылке на названии образовательного мероприятия. Личные сведения Для допуска к аккредитации Для допуска к сертификации Индивидуальный пятилетний цикл обучения по специальности Индивидуальное расписание Фтизиатрия (11.01.2017 - 10.01.2022)  $\mathbf{r}_{\mathrm{max}}$ Образовательное портфолио Дополнительная информация Добавить пройденные ранее образовательные мероприятия Обновление результатов обучения Сформиров Форма Дата Дата 3ET Структура плана Компонент плана Организация Статус обучения начала окончания **ДОКУМЕНТЫ** Дополнительные 180.0 профессиональные программы повышения • Актуальные вопросы 180.0 BbIBPATb Bcero 1 специальности ⊿ Образовательные 70.0 BbIBPATb Bcero 2 мероприятия **Клинические рекомендации** МЗ РФ  $2.0$ по диагностике и лечению заочная Запланировано туберкулеза органов H<sub>I</sub> Национальная школа по  $12.0$ Запланировано 20.03.2017 21.03.2017 "Национальное очная инфекционным болезням научное

Нажимая на маленькую черную стрелку слева от меню «Образовательные мероприятия», проверяем планирование конференции

## После завершения мероприятия

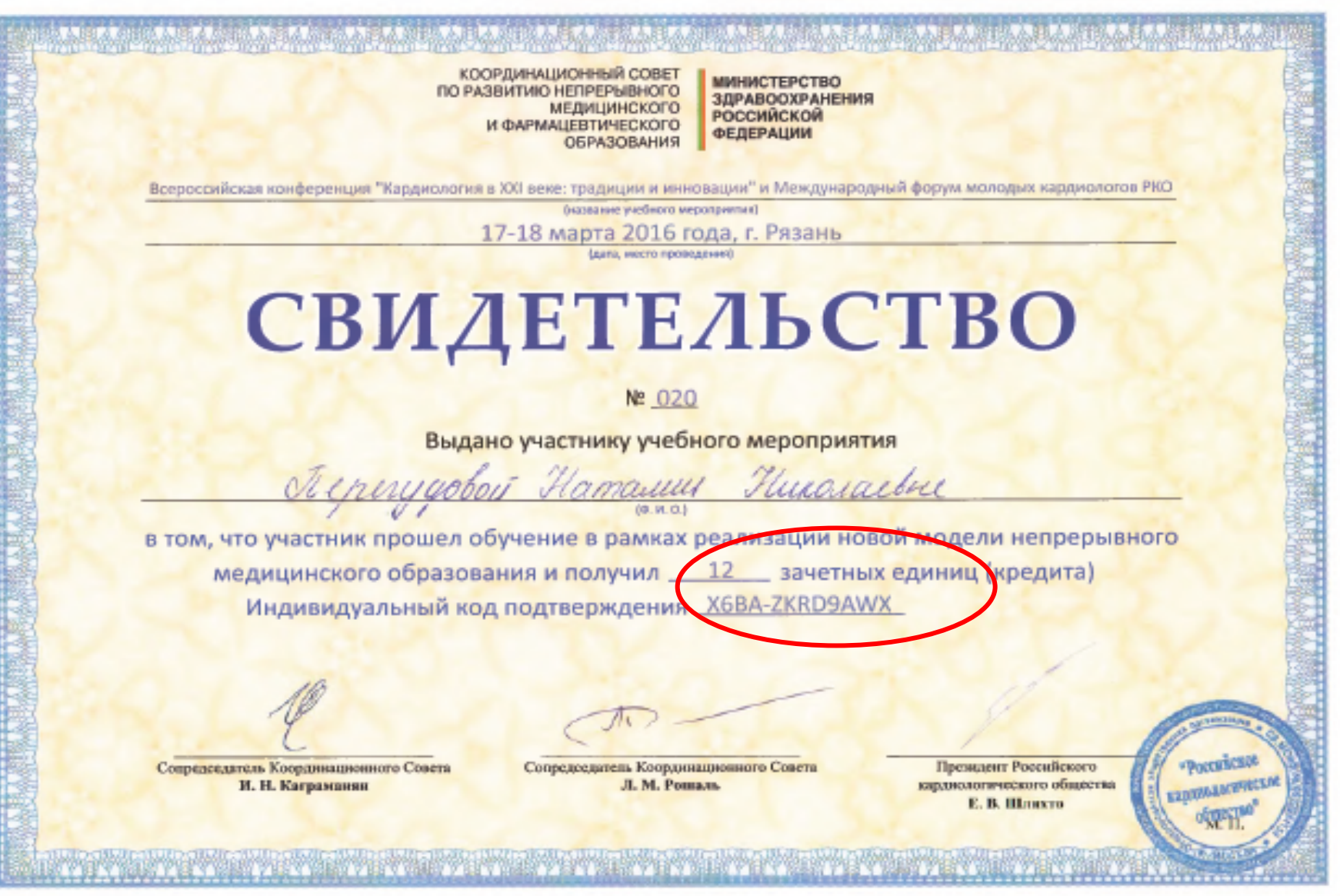

## ПОДТВЕРЖДЕНИЕ ОБРАЗОВАТЕЛЬНОГО МЕРОПРИЯТИЯ

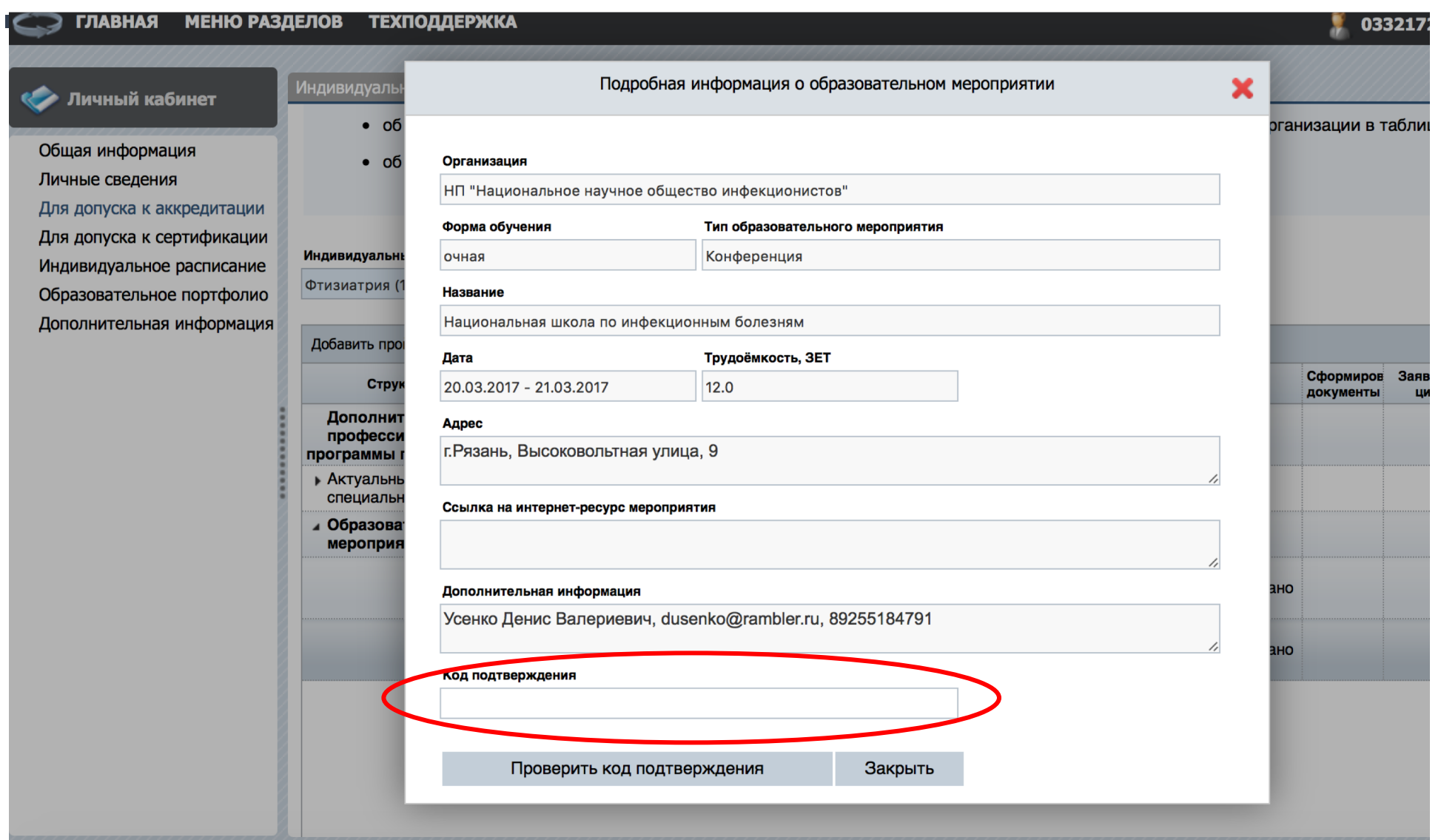

Код вноситься в окно, появляющееся после нажатия на название соответствующего мероприятия в плане. Об успешном прохождении мероприятия сообщает надпись под окном ввода кода.

# Отметка об успешном завершении мероприятия

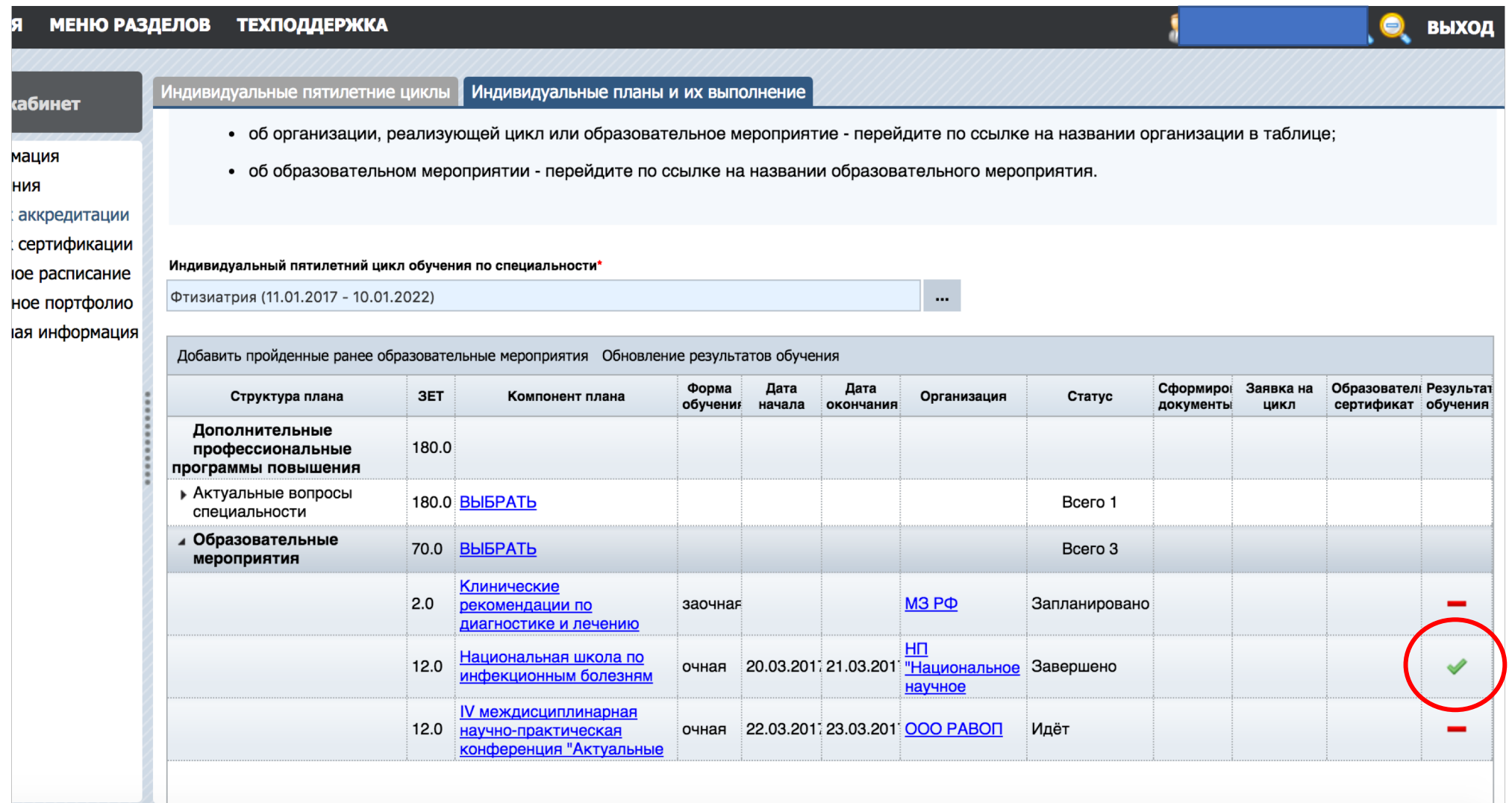

• Нередко случается, что после успешного ввода кода мероприятие не появляется в индивидуальном плане. Обычно это случается если добавление мероприятия и введение его кода выполнялось одновременно.<br>При этом вы можете увидеть мероприятие в своем образовательном<br>портфолио. В этом случае добавить событие в план можно с помощью кнопки «Добавить пройденные ранее мероприятия» на закладке «Индивидуальные планы и их выполнение»

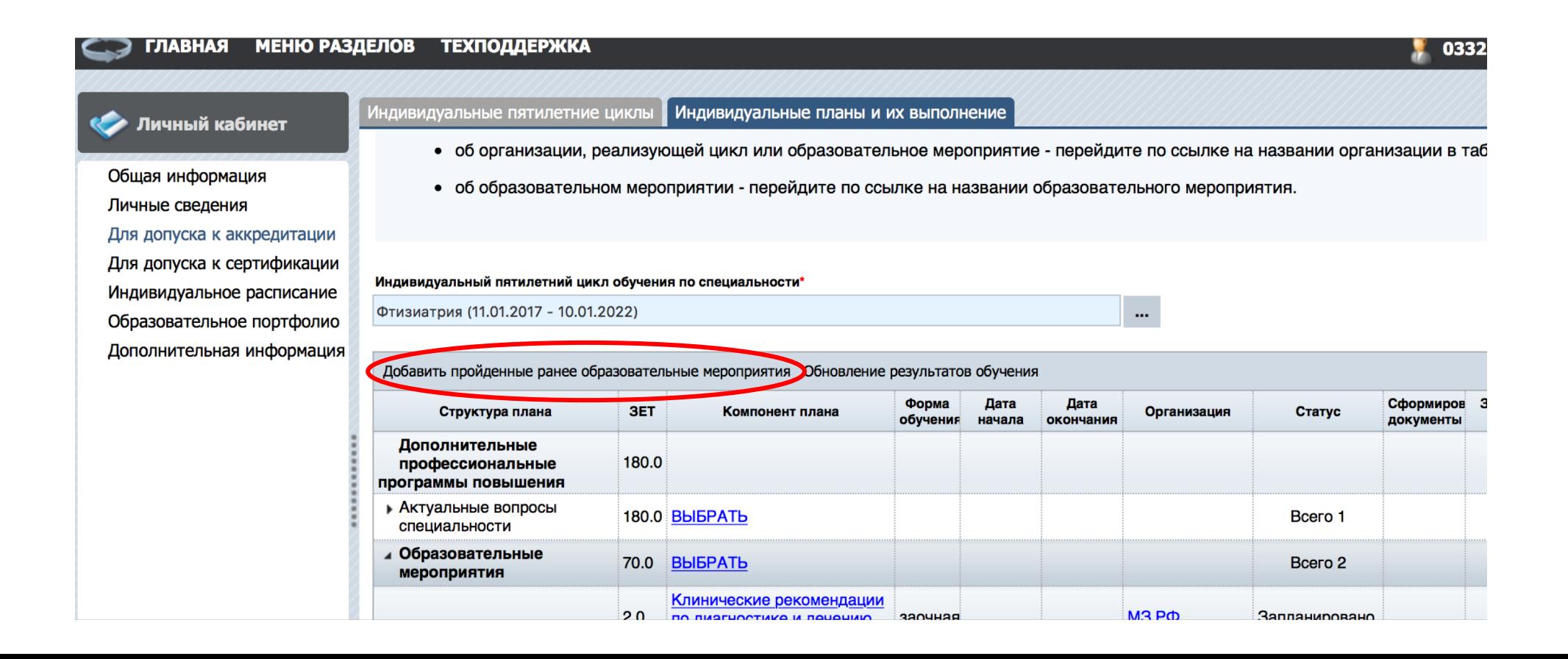

**По всем возникающим вопросам можно получить консультацию в деканате ФДПО:** г.Рязань, улица Высоковольтная, 9, кабинет 20. (Пн – Пт 9.00 – 18.00, обед 13.00-14.00) Тел.: (4912)46-08-37;

email: fdpo\_ryazan@mail.ru

## **а также группа VKontakte «Я люблю ДПО»: <http://vk.com/fdpo.online>**

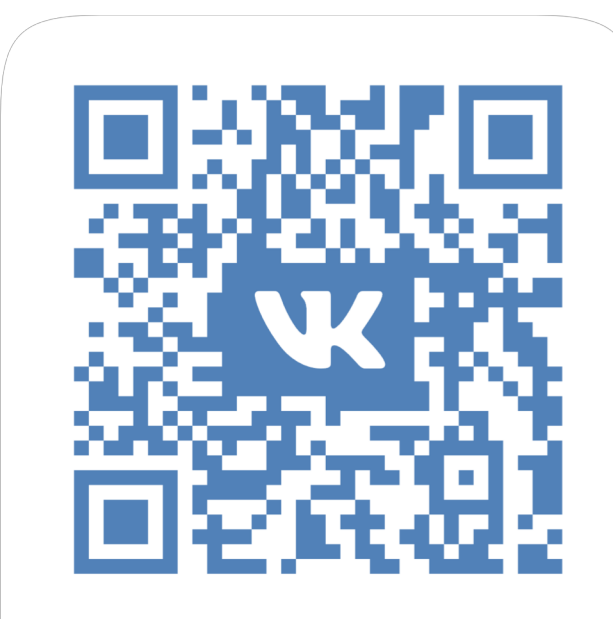

## fdpo.online

**На Портал можно попасть прямо со страницы группы!**

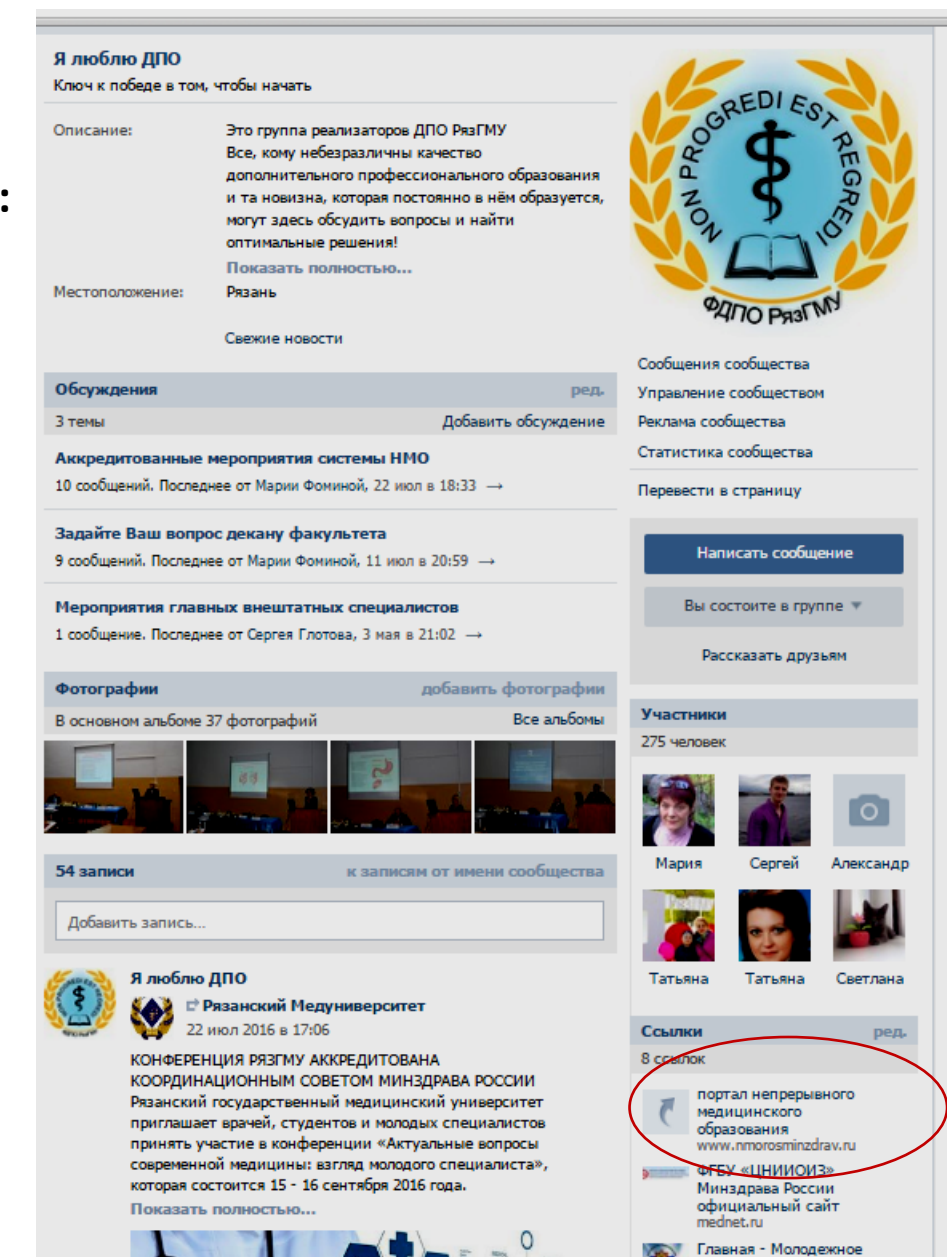

# Страница факультета ДПО в Facebook

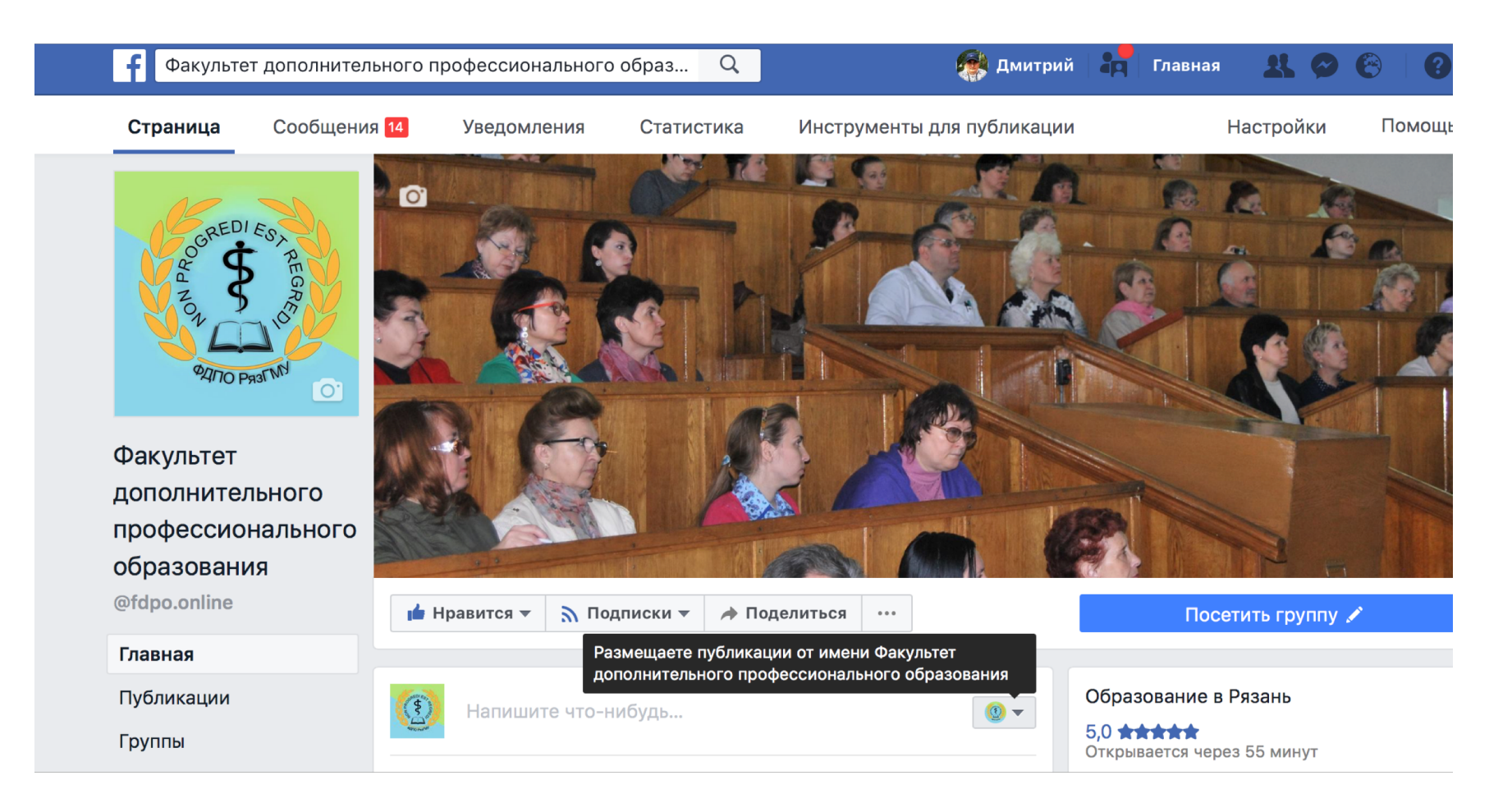

**https://www.facebook.com/fdpo.online/**